# How to create tiled maps?

(written by Csaba Zsadányi-Nagy, 2017-01-16)

#### 1. select a battle map

Let's say you want to create a Battle of Wagram scenario for EFILE\_SON. First step is finding a good battle map. There is a nice PNG map on wiki:

https://en.wikipedia.org/wiki/Battle\_of\_Wagram#/media/File:Battle\_of\_Wagram\_5\_July\_1809\_evening.p ng

If you find no good battle map, a G\*\*gle map (with terrain layer) is a good start, but remember, G\*\*gle maps shows the current situation, so you might add more forests, swamps, and less cities for a 19th century scenario.

#### 2. resize the map

A hexagonal tile has roughly 45x50 pixel size. You have to decide what size of map you want, e.g. 60 columns and 40 rows, and calculate the pixel size. Now resize the battle map / G\*\*gle screenshot what you have.

#### 3. copy your new map to the local map folder

New maps can work from the main MAP folder too, but there are so many files in this folder, that it's better to create a MAP subfolder within the selected efile, and copy/move your new PNG file there.

| /home/lvjtn/.wine/dri | vES_LOCAL/EFILE_SO                       | DN/map ~ / ร       | ⋧₊ |
|-----------------------|------------------------------------------|--------------------|----|
| Name                  | ✓ Size                                   | Modified rwx       |    |
| <b>•</b>              | <d< td=""><td>)IR&gt;</td><td></td></d<> | )IR>               |    |
| 🛃 wagram.png          | 4 830 2                                  | 247 2017.01.16 rw- |    |
|                       |                                          |                    |    |

#### 4. run OpenSuite and select your efile

| 🔁 OpenSuite 5.0.56.7 - BROWSER C:FILES_LOCAL\EFI | LE_SON\SCE                    |
|--------------------------------------------------|-------------------------------|
| Wiew Tools Campaign Scenario/Savegame            | APX Editor E                  |
| 🛃 📃 🔁 🛅 🖾 🗟 💷 🛍                                  | 2 🙇                           |
| Ca ChangeEfile folder P2 Format 💿 OG Forma       |                               |
| C:\opg\EFILES_LOCAL\EFILE_SON\SCENARIO\          | <b></b>                       |
|                                                  | Clear                         |
|                                                  |                               |
|                                                  | <u>C</u> heck<br>Campaigns in |
|                                                  | folder                        |
|                                                  | Check                         |
|                                                  | Scenarios in<br>folder        |
|                                                  |                               |

#### 5. create a new scenario

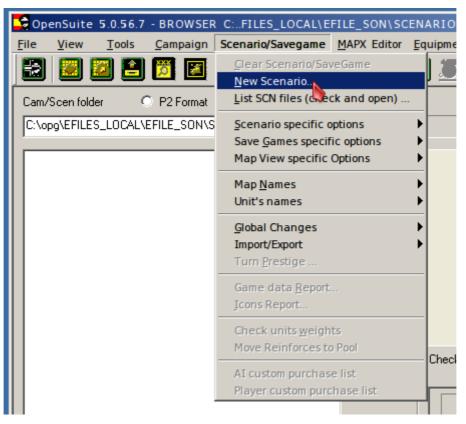

#### 6. select an empty map using PNG from your local MAP folder

|    | 🝷 Create N      | ew Scenario                                                                                                    |
|----|-----------------|----------------------------------------------------------------------------------------------------|
|    | Static          | in the second second second second second second second second second second second second second second second |
|    |                 |                                                                                                    |
|    | Scenario File   | wagram a                                                                                                    |
| -  | Scenario title  | Battle of Wagram                                                                                                |
| -  |                 | ,                                                                                                    |
|    | Intro text file | wagram_i                                                                                                    |
|    |                 | a                                                                                                    |
| 1  | Мар             | c                                                                                                    |
|    |                 | <ul> <li>Define only image file (empty map data)</li> </ul>                                                     |
|    |                 | Import from mapfile (image and data)                                                                            |
|    |                 | C Created Tiled (Cols / Rows) 120 109                                                                           |
|    |                 |                                                                                                    |
|    |                 | Browse efile's MAP folder (instead of game's MAP folder)                                                        |
|    | File            | e X.png                                                                                                    |
|    |                 |                                                                                                    |
|    |                 |                                                                                                    |
|    |                 | OK Cancel                                                                                                    |
|    |                 |                                                                                                    |
| ١ĝ | 0 10            | Air transport U Derault Units Strengt 10                                                                        |

## 7. select your new png

| -      | 🝷 Open             |                                              |
|--------|--------------------|----------------------------------------------|
|        | - Select a Pictur  | e file in: C:\opg\EFILES_LOCAL\EFILE_SON\map |
| 2      | Look in:           | 📄 map 💽 🚹 📰 🖬 📰 Show                         |
| 1      | wagram.p           | ng                                           |
|        |                    |                                              |
| -      |                    |                                              |
| C<br>- |                    |                                              |
|        |                    |                                              |
| -      |                    |                                              |
| -      | File <u>n</u> ame: | wagram.png <u>Open</u>                       |
| 1      | Files of type:     | Map picture files Cancel                     |
|        | -                  |                                              |

## 8. fill the scenario data and change to "Map Settings View"

| 😋 OpenSuite 5.0.56.7 - SUMMARY - File: C:\EFILE_SON\SCENARIO\wagram.xscn <modif: scn=""> -</modif:> |                                      |                       |                  |                       |              |          |            |                                         |                 |            |
|----------------------------------------------------------------------------------------------------|--------------------------------------|-----------------------|------------------|-----------------------|--------------|----------|------------|-----------------------------------------|-----------------|------------|
| <u>F</u> ile <u>V</u> iew                                                                           | <u>T</u> ools <u>C</u> ampaign Scena | rio/Savegame <u>N</u> | APX Editor Eq    | uipment               | <u>H</u> elp |          |            | - (                                     |                 |            |
|                                                                                                    | 2 🗈 🖸 🖪 📓                            | R 🖬 🗎                 | 2 🙇 🖉            | ) 🚨 🖻                 | 🛛 🕹 💥        | <u>@</u> |            |                                         | s) 🖻 🖻          | <u>?</u>   |
| Scen Title B                                                                                        | attle of Wagram                      | Visible 🗖             | Turn<br>Messages | Victory<br>Conditions | Revolution   | nists    | <u>*</u>   | Date July                               | Map Settings Vi | 6081       |
| Map Pic                                                                                             | wagram.png                           | TileMap               | Turns            | Hold VH               | Esc.Units    | MSUs     | Kill Units | Atmostferic cond.                       | 0 fair          |            |
| Intro                                                                                               | wagram_i [ply/txt]                   | E                     | BV 16            | 0                     | 0            | 0        | 0          | Ground condition                        | 0 Dry           |            |
|                                                                                                    |                                      |                       | V 18             | 0                     | 0            | 0        | 0          |                                         |                 |            |
| Comment                                                                                             |                                      |                       | TV 20            | 0                     | 0            | 0        | 0          | Iconset to use                          | Default         | <b>-</b>   |
|                                                                                                    | Play custom music during Sc          | enario                | Typed VH         | FakeVH 🗹              | OnlyMsu 🗖    |          |            | Base Hex prestige                       | 40              |            |
| Music 1                                                                                             |                                      | T                     | Turns/Day        |                       | Curre        | nt Turn  | 0          | Base Hex turn pp                        | 0               |            |
| Music 2                                                                                             |                                      | T                     | Days/Turn O      | 3                     | Last T       | rig.Turi | 0          | Prestige on M                           | 1ap Prestige x  | Turn       |
| PLAYER 1                                                                                            | Campaign Dossier Max. Ur             | nits/playe 400        | Player 2 🔻       | 2 Playe               | rs Use A     | I 2 Ver  | 2.00 🔻     | Prototype Chance%                       |                 | prototypes |
|                                                                                                    |                                      |                       |                  |                       | i at         |          |            | Proto Time Frame                        | 0 🗆 Ena         | ble Fram   |
| Main Country                                                                                        | 13 Empire Français                   | Set F/F               | Main Country     | 4 Habsbu              | rgerreich    | = =      | Set F/F    | Def. Proto Strength                     | 0               |            |
| Sup.Country 1                                                                                       | 20 Kurfürstentum Sachs 💌             | Set F/F               | Sup.Country 1    | 0 none                |              | ▼ 5      | Set F/F    |                                         |                 |            |
| Sup.Country 2                                                                                       | 17 Kurfürstentum Bayeri 💌            | Set F/F               | Sup.Country 2    | 0 none                |              | ▼ 5      | et F/F     | Options                                 | Air Mission     |            |
| Sup.Country 3                                                                                       | 0 none 💌                             | Set F/F               | Sup.Country 3    | 0 none                |              | ▼ 5      | Set F/F    | Inc                                     | Planes Moveme   | al o       |
| Sup.Country 4                                                                                       | 0 none                               | Set F/F               | Sup.Country 4    | 0 none                |              | ▼ 5      | iet F/F    | Can play custom sc<br>*** OG Mode ***   | (f0)            |            |
| Side                                                                                                | Revolutionists                       | Show units            | Side             | Imperials             |              | ▼ Sł     | now units  | Direct LOF blocked<br>Extended spotting |                 | 2          |
| AI stance                                                                                           | Defensive                            | AI player ? 🗖         | AI stance        | Aggressive            |              | ▼ AI     | player ?🔽  | Extended naval rul                      |                 |            |

#### 9. enable the terrain types

It is recommended to select all terrain types except CLEAR (which is the basic terrain when you create an empty map), so you will see all changed terrains immediately.

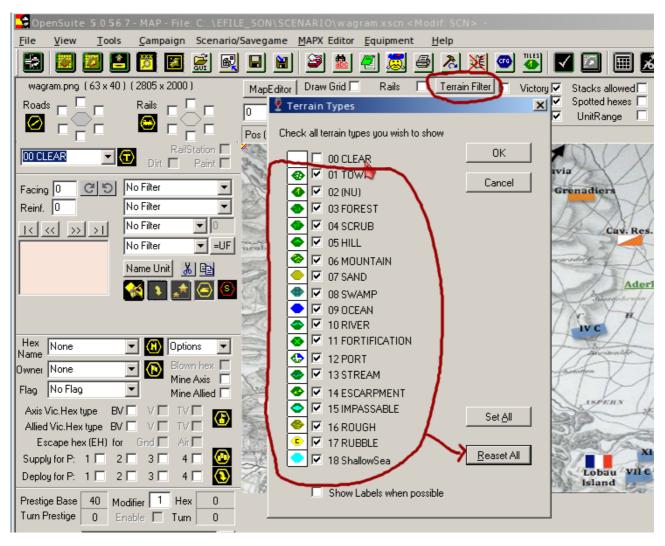

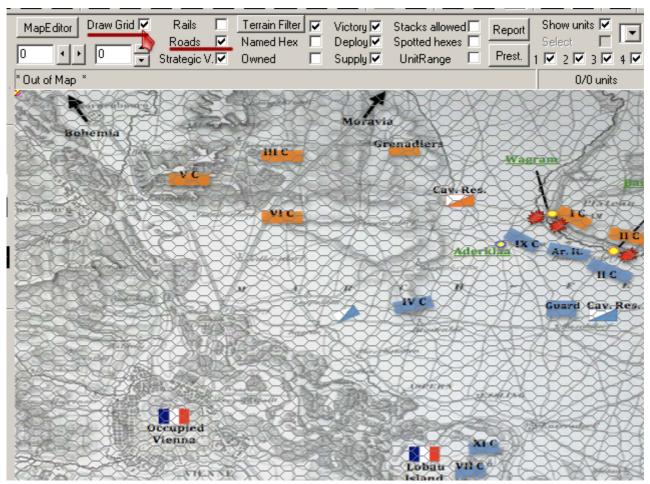

#### 10. enable hex grids and road (maybe rw) layers

#### 11. change to normal view

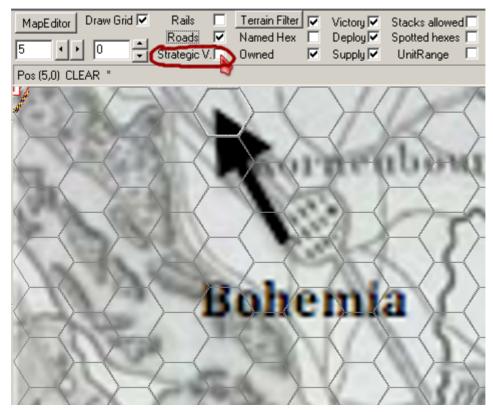

#### 12. set the terrains

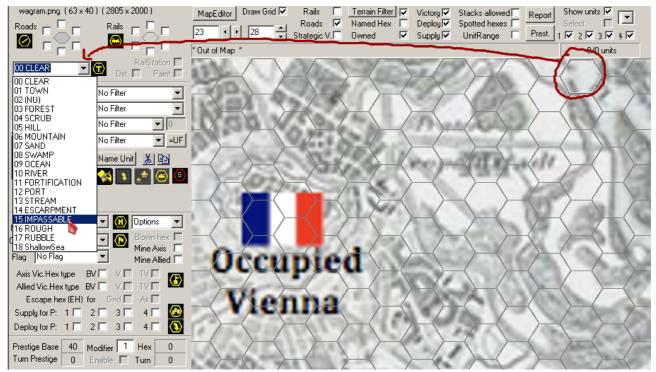

#### 13. easy way to copy terrain

When you set a terrain type for a hex (e.g. SWAMP marked with red circle on the next screenshot), click on the "T" button right to the list of the terrains, go back to the map, and use the CTRL + click combination to copy the selected terrain type (e.g. for the hexes marked with blue circle). This copy works with roads, railroads layers and terrain names too.

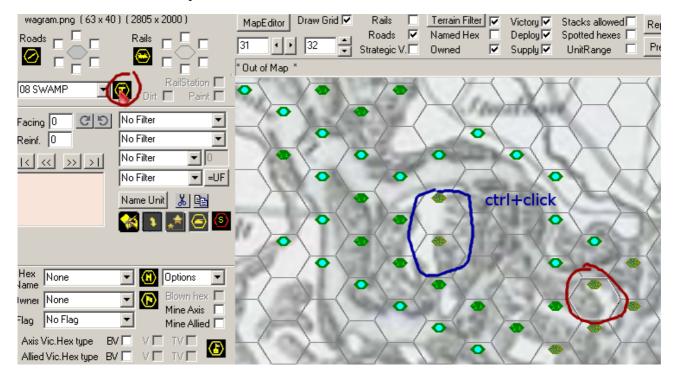

#### 14. add roads layers

When you finished the terrains of the entire map, add the road and/or railways layers. There are six possible junctions, select what you need.

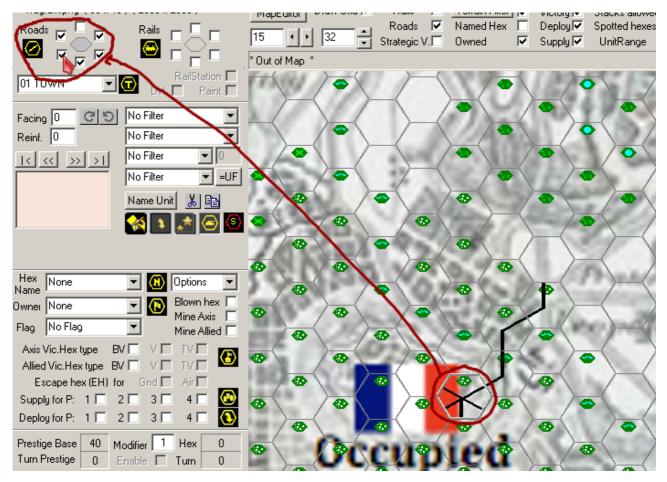

## **15. add the Victory Hex(es)...**

...and/or the Supply Hex(es)

| <u>File View Tools Campaign Scenario/Savegame MAPX Editor Equipment Help</u>                     |
|--------------------------------------------------------------------------------------------------|
| 🛃 💹 🛃 🖾 📓 🖳 🔛 😫 🖉 🚨 🖄 🖉 🚵 💇 🐼 🔽                                                                  |
| wagram.png(63 x 40)(2805 x 2000) 🛛 MapEditor Draw Grid 🔽 Rails 🔲 Terrain Filter 🔽 Victory 🗹 Stac |
| Roads V Rails I I I I Supply A Statesia V Roads V Named Hex Deploy V Spot                        |
|                                                                                                  |
|                                                                                                  |
|                                                                                                  |
| Facing 0 C 5 No Filter                                                                           |
| Reinf. 0 No Filter                                                                               |
| I< << >> >  No Filter • 0                                                                        |
| No Filter 🔻 =UF 🐟 🖉 🖉                                                                            |
|                                                                                                  |
|                                                                                                  |
|                                                                                                  |
|                                                                                                  |
|                                                                                                  |
|                                                                                                  |
| Dwnei Player 1 [Revolut ] Blown hex<br>Mine Axis                                                 |
| Flag 13 Empire Françai                                                                           |
|                                                                                                  |
|                                                                                                  |
| Escape hex (EH) for Gnd 🗆 Air 🗖 👘 🖉 🖉 🖉 🖉 🖉 🖉                                                    |
| Supply for P: 1 🗆 2 🗆 3 🗖 4 🗖 🙆 🔬 💦 🖉 🐼 🖉                                                        |
| Deploy for P: 1 2 3 3 4 1 💽                                                                      |
| Prestige Base 40 Modifier 1 Hex 80 00 00 00 00 00 00 00 00 00 00 00 00                           |
| Turn Prestige 0 Enable Turn 0                                                                    |

## **16.** save the finished scenario

| 🔝 🖾 🖆 🎦 🖾 🚊                                                                                                    | 🕞 🖻 🎽 🖉 🙇 🔿 💥 🥯 🎽                                                                                                    |
|----------------------------------------------------------------------------------------------------|----------------------------------------------------------------------------------------------------|
| wagram.png(63 x 40)(2805 x 2000)                                                                                                    | MapEditor Draw Grid 💌 Rails 🔲 Terrain Filter 🔽 Vict                                                                                                    |
|                                                                                                    | Roads     ✓     Named Hex     □     Dep       18     →     34     →     Strategic V.     Owned     □     Sup                                                                                                    |
|                                                                                                    | *Out of Map *                                                                                                    |
| 01 TOWN                                                                                                    |                                                                                                    |
| Facing 0 CS No Filter                                                                                                    | Bohemia                                                                                                    |
| Reinf. 0 No Filter                                                                                                    | and the second second sec |
| I< << >> > I No Filter ▼ 0                                                                                                    |                                                                                                    |
| No Filter V                                                                                                    |                                                                                                    |
| Name Unit 🐰 🗈                                                                                                    |                                                                                                    |
| S 🔿 😒 🐼 🔁                                                                                                    |                                                                                                    |
|                                                                                                    |                                                                                                    |
|                                                                                                    |                                                                                                    |
| Hex None 🔽 🚺 Options 🔽                                                                                                    |                                                                                                    |
| Owner None 🔽 🕟 Blown hex 🗌                                                                                                    |                                                                                                    |
| Flag No Flag Mine Axis Mine Akis                                                                                                    |                                                                                                    |
| Axis Vic.Hex type 🛛 BV 🗖 🗸 🖉 🔽                                                                                                    |                                                                                                    |
| Allied Vic.Hex type BV V V TV                                                                                                    |                                                                                                    |
| Escape hex (EH) for Grid 🔽 Air 🗖<br>Supply for P: 1 🗖 2 🗖 3 🗖 4 🗖 🙆                                                                                 |                                                                                                    |
| Supply for P:         1         2         3         4         •           Deploy for P:         1         2         3         4         •         • |                                                                                                    |

## 17. convert the scenario to tiled map

When you finished adding terrain types, roads, railway lines, minefields, special hexes (VH/SH/EH) etc. You can drop the PNG battle map.

| 🚰 OpenSuite 5.0.56.7 - MAP - File:                                                                                                    | C:LE_SON\SCENARIO\hiw49030                                                                           | Sa.xscn -                                                                                                    |  |  |  |  |
|----------------------------------------------------------------------------------------------------|----------------------------------------------------------------------------------------------------|----------------------------------------------------------------------------------------------------|--|--|--|--|
| <u>File View Tools Campaign</u>                                                                                                    | Scenario/Savegame MAPX Editor                                                                        | Equipment <u>H</u> elp                                                                                                    |  |  |  |  |
| 499.png (41 x 34) (1815 x 1700)                                                                                                    | <u>C</u> lear Scenario/SaveGame<br><u>N</u> ew Scenario<br><u>L</u> ist SCN files (check and open)   | Rails     Terrain Filter     Victory     Stacks allowed     R                                                                                                |  |  |  |  |
|                                                                                                    | <u>Scenario specific options</u><br>Save <u>G</u> ames specific options<br>Map View specific Options |                                                                                                    |  |  |  |  |
| 00 CLEAR     Image: Classific descent for the second descent for the second descent descent des | Map <u>N</u> ames<br>Unit's names                                                                    | show Reinforce hexes<br>Hide strategic map picture                                                                                                    |  |  |  |  |
| Facing     O     O     No Filter       Reinf.     0     No Filter       I<                                                                                                    | <u>G</u> lobal Changes<br>Import/Export<br>Turn <u>P</u> restige                                     | Load Picture file (png, jpg, bmp or gif)<br>Load SHP<br>Import MapFile (.map or .mapx)                                                                       |  |  |  |  |
| No Filter<br>Name Unit                                                                                                    | Game data <u>R</u> eport<br><u>I</u> cons Report                                                     | Create map with no picture (tiled-map) Convert to tiled-map (remove map number) Change size of map (if tiled map only) Use Opengui / internal Tiles & Layers |  |  |  |  |
| L 🔬 🖬 📩                                                                                                    | Check units weights<br>Move Reinforces to Pool                                                       |                                                                                                    |  |  |  |  |
|                                                                                                    | AI custom purchase list                                                                              | Export as Pg2 mapfile (.map)<br>Export as OG's Mapfile (.mapx)                                                                                               |  |  |  |  |
| Hex None 🔽 🙆 Optic                                                                                                    | Player custom purchase list                                                                          | Save image as png, jpg, bmp or gif                                                                                                    |  |  |  |  |
| Owner None                                                                                                    | hex<br>Axis<br>Allied                                                                                | Global changes to map-data<br>Clean map data out of boundaries                                                                                               |  |  |  |  |
| Axis Vic.Hex type BV V TV<br>Allied Vic.Hex type BV V V TV<br>Escape hex (EH) for Grid Air                                                                                                    |                                                                                                    |                                                                                                    |  |  |  |  |

#### 18. continue editing the scenario

Now you have a fully workable tiled map, it's time to add units, victory conditions, prestige, special scenario settings, etc.

```
If you have any questions, ideas, suggestions, please post it on JP's Forums. There are kind and helpful people around.
```

\*\*\*